### **What's new in GPS**

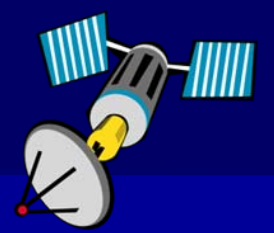

Duncan Parnell Rick Lusher

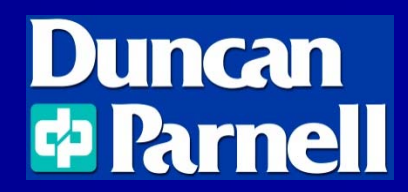

### **Quick Intro**

Rick Lusher 1-800-353-7392rickl@duncan-parnell.com

www.duncan-parnell.com/gps.html www.duncan-parnell.com/support.html

## **Quick Survey**

Who uses a GPS unit now? What type of equipment/accuracy? ■Types of software?

# **What's new in GPS**

#### **Hardware**

- New equipment
- North Carolina VRS What it is, how it works (Not new, but more people are starting to use this)

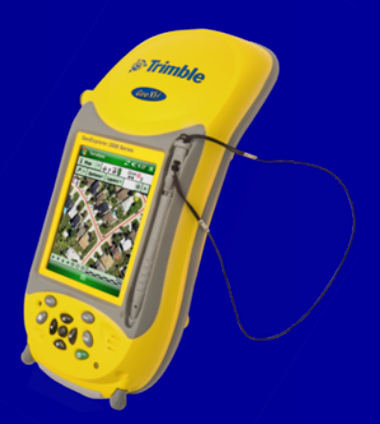

#### ■ Software

- ArcPad 8 is now out
- TerraSync 4.10

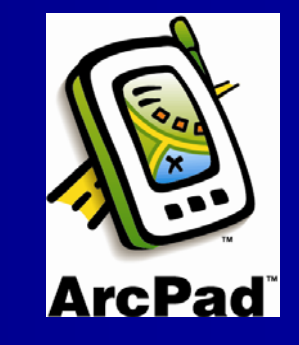

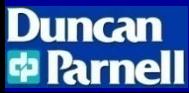

# **New Equipment - GeoExplorer 2008 Series**

- P. Three models: three levels of accuracy
	- GeoXH™ handheld—Subfoot (<30 cm) and decimeter  $(10 \text{ cm})^*$
	- GeoXT™ handheld—Submeter
	- GeoXM™ handheld—1 to 3 meter
- High resolution VGA display
- П ■ Bluetooth<sup>®</sup> and 802.11b/g wireless LAN connectivity
- **Now Windows Mobile**<sup>®</sup> version 6 operating system with multiple language support
- п 1 GB onboard storage plus removable SD/SDHC card storage
- П Powerful 520 MHz processor and 128 MB RAM
- P. Rugged handheld with all day battery

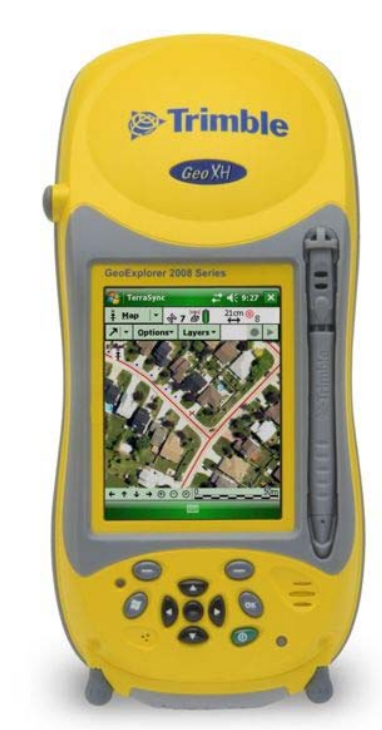

# **NC VRS (Virtual Reference Station)**

What is a VRS?

How does it help you out?

First – let's cover Basic GPS

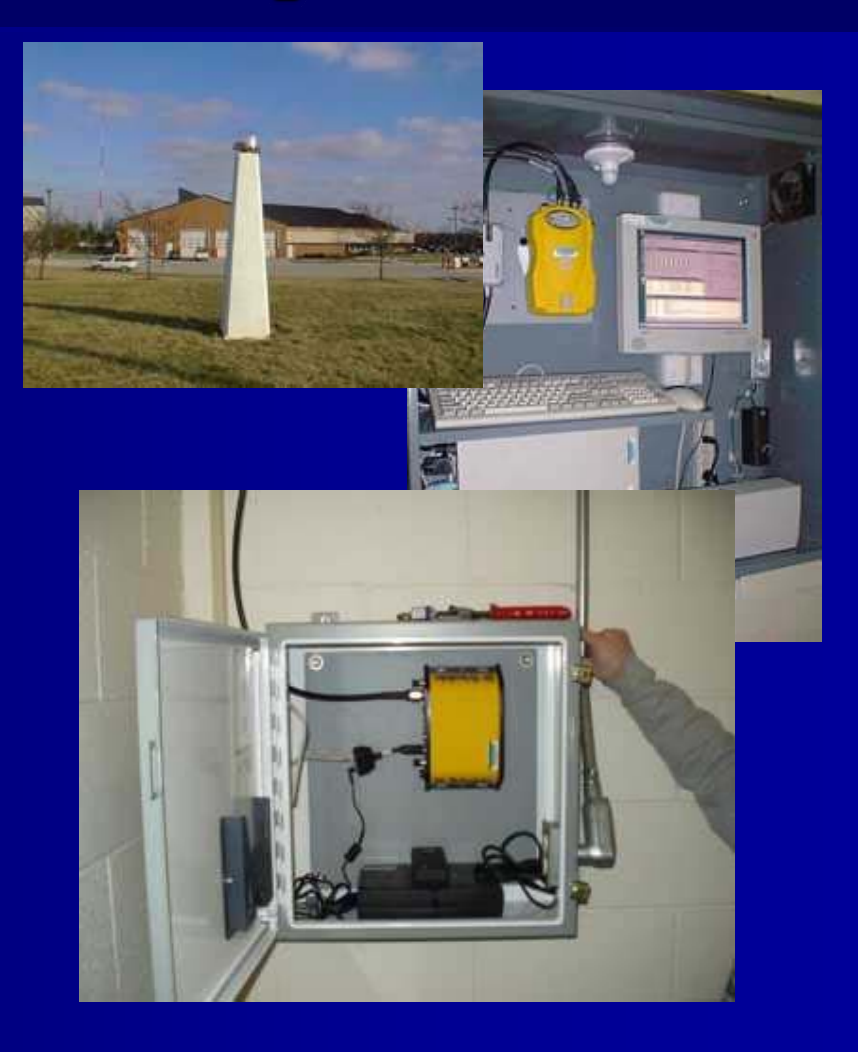

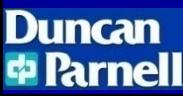

### **Basics**

The basic idea behind GPS is to measure our distance from a group of satellites in space, this is accomplished by simply measuring the amount of time that it takes for a radio signal to reach us.

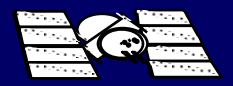

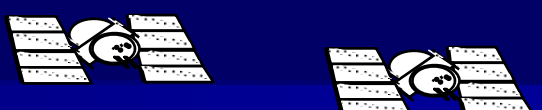

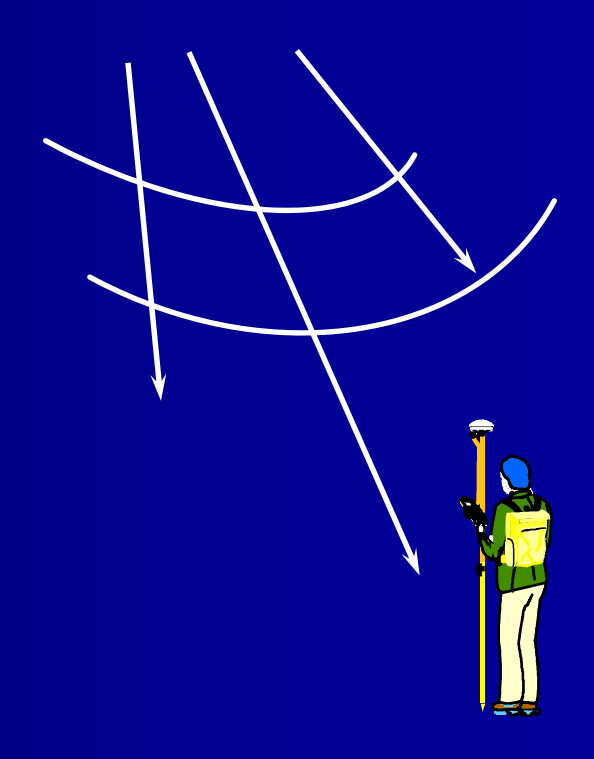

### GPS by Trilateration

#### Distance  $D =$  Speed of light  $\times$ Time

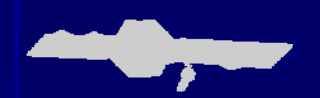

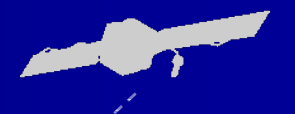

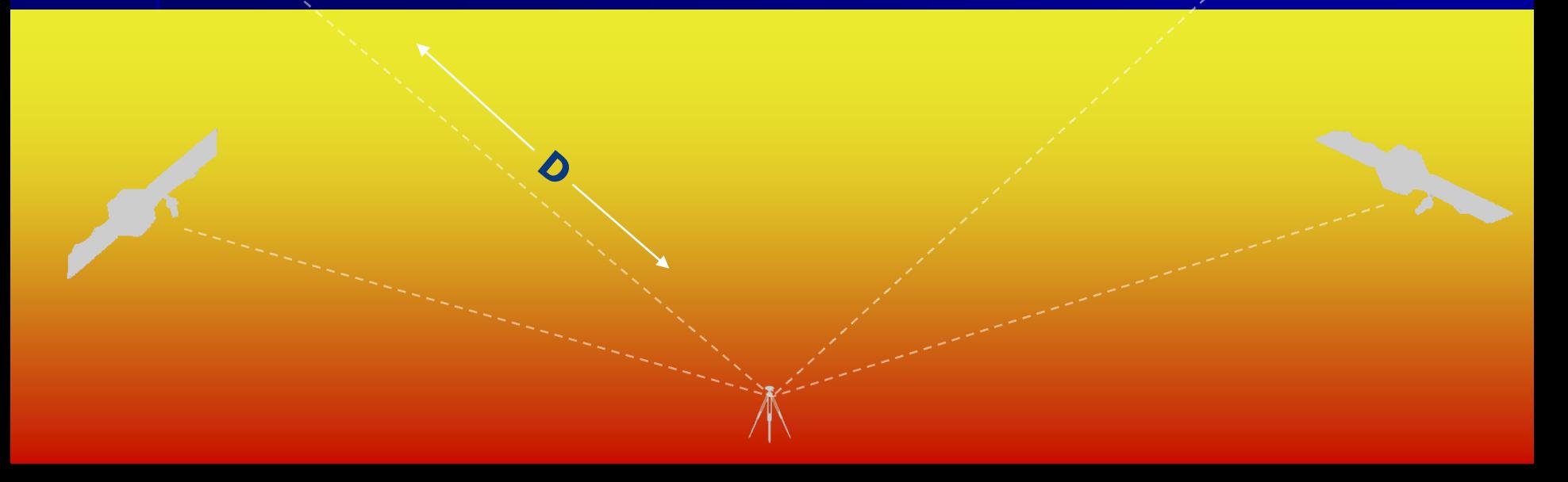

### **How does GPS get our location?**

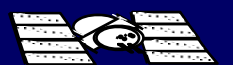

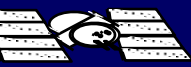

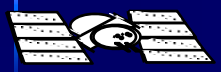

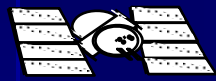

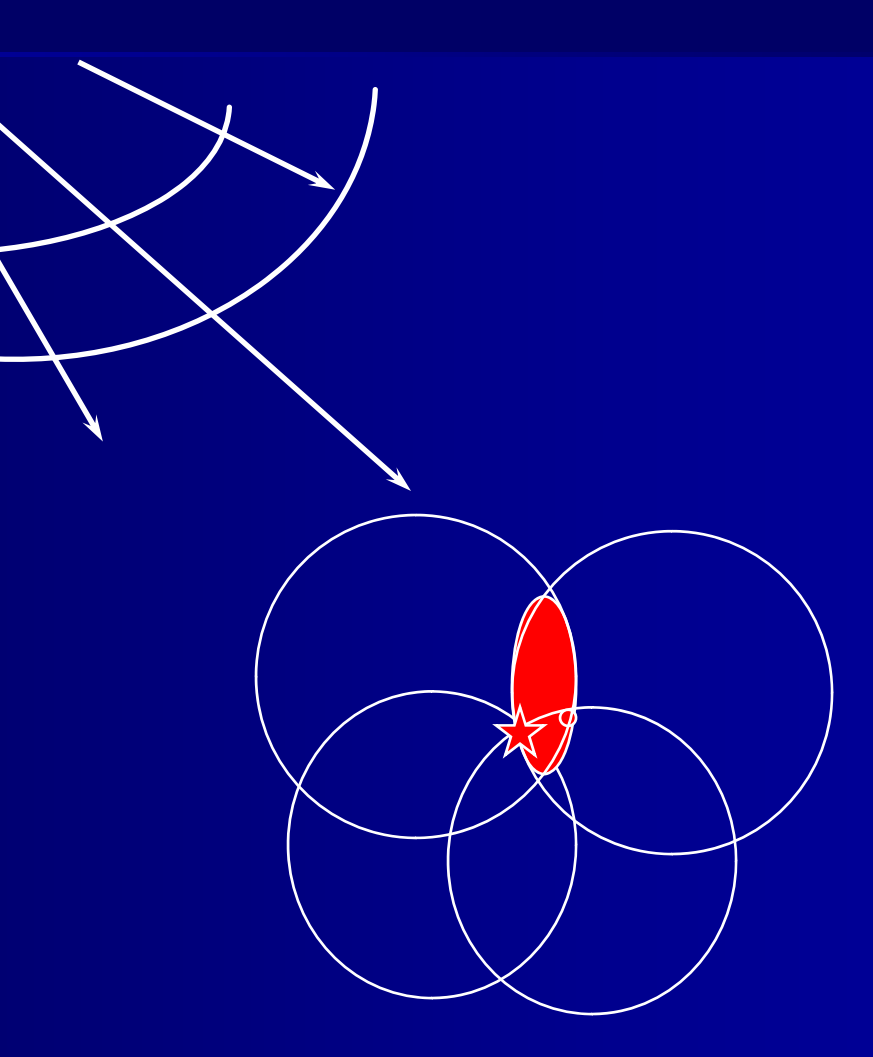

## Error: Atmospheric Delay

 $\overline{\phantom{a}}$  GPS signals are knocked around / delayed as they pass through the atmosphere

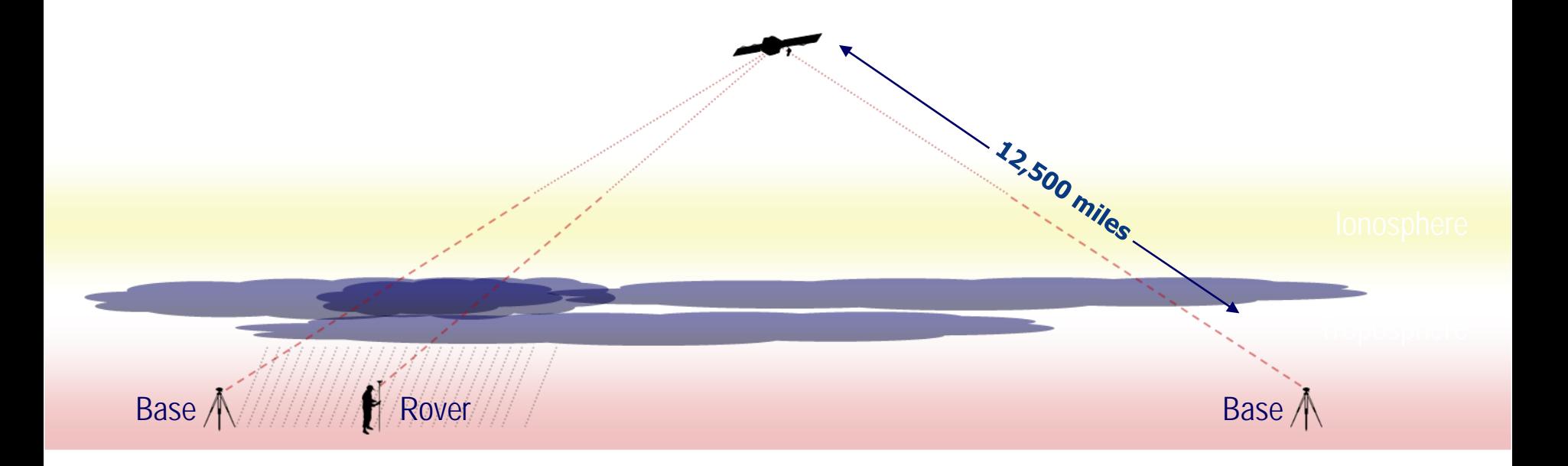

# **Types of Differential Correction**

### In the Field

- $-$  VRS (around 5) inches with a 2008 GeoXH)
- WAAS/SBAS (sub-meter)
- Coast Guard Beacon
	- (sub-meter)
- Omni-Star

#### ■Back in the office

- Trimble GPS Analyst (an extension for ArcGIS)
- Trimble Pathfinder **Office**

### **Concept of Virtual Reference Stations (VRS)**

B

**Virtual Re** 

Rover

A

D

C

- $\blacklozenge$  Uses a Network of Reference Stations (ABCD) to create Virtual Reference Stations (VRS)
- ◆ A VRS is created for each user location.

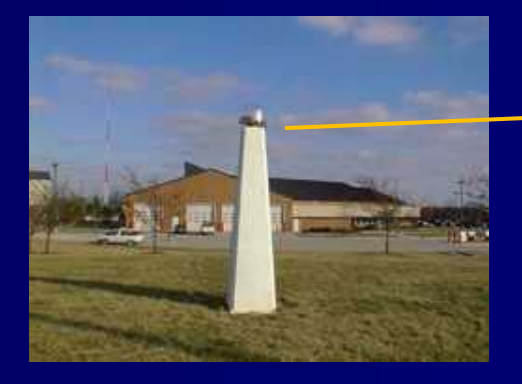

## **NC Base Station locations**

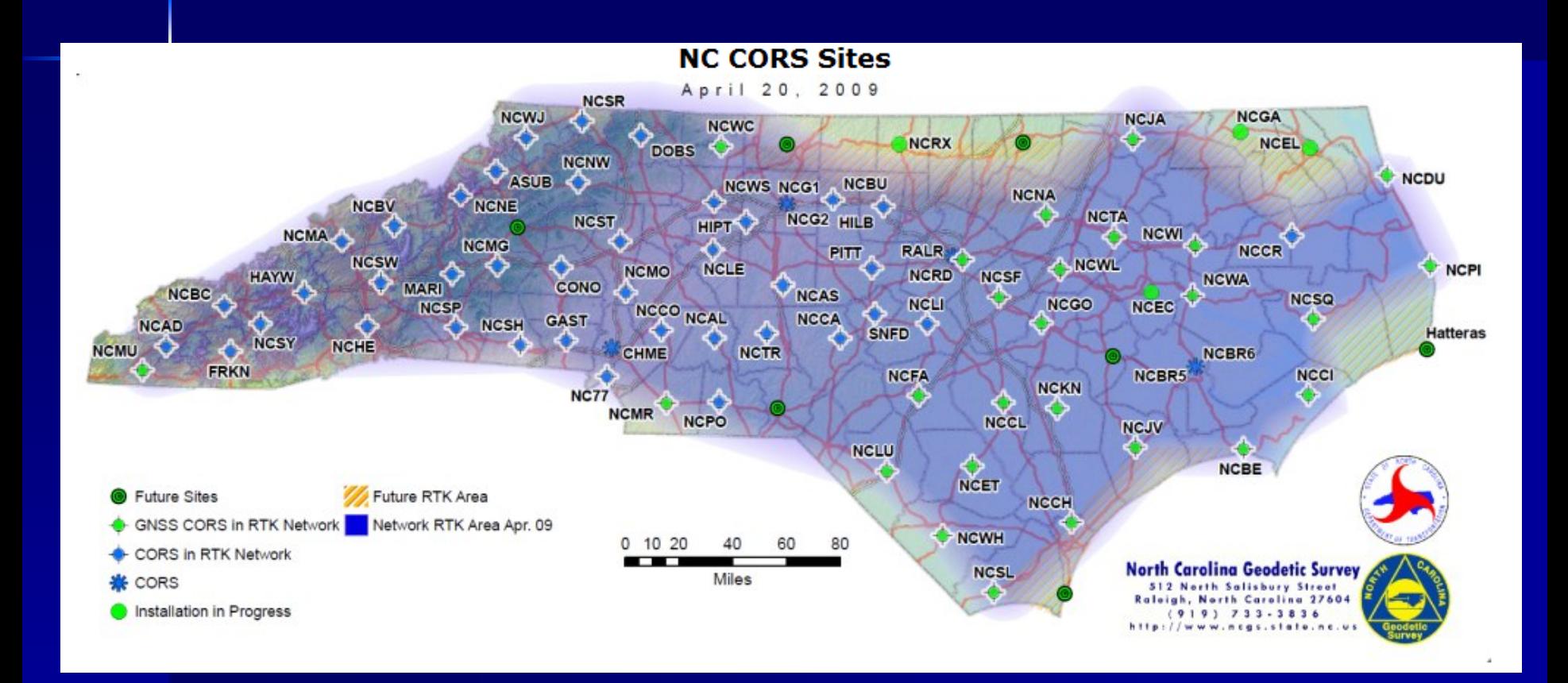

#### **What is needed to hook up to the VRS?**

#### **Hardware**

- VRS account
- GPS receiver (Your accuracy will depend on the type of receiver)
- Cell phone with data plan to connect to VRS

#### ■ Software

- Field
	- ArcPad or TerraSync
- Office
	- ArcGIS

# **Trimble Yuma**

- ■-17.8 cm touchscreen ■ Intel Atom 1.6 GHz processor
- 32 GB solid state hard drive
- **Integrated WiFi, Bluetooth,** and GPS(2-5M)
- 2 integrated cameras
- ExpressCard slot
- SDIO slot
- Outdoor rugged design

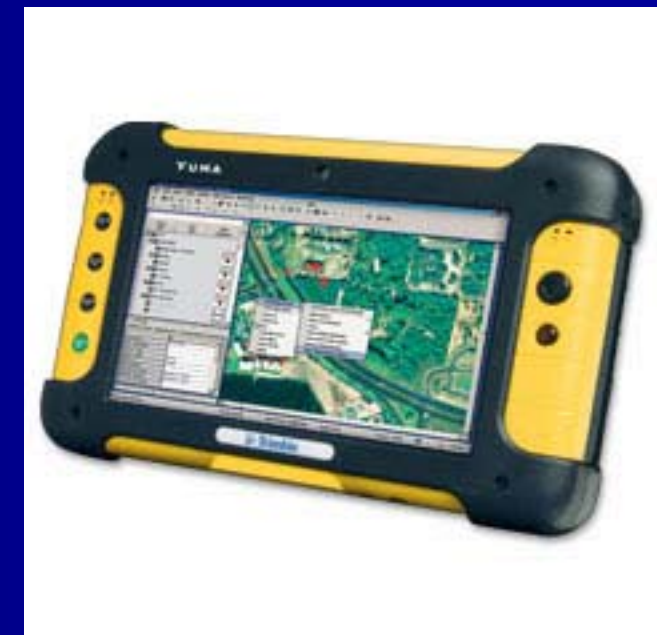

## **Juno SB/SC**

- 3.5G cellular modem(SC Model)
- **Feature packed, fully** integrated solution
- 3 megapixel camera
- High-sensitivity GPS receiver
- **Long life battery for all**day use
- **Lightweight and compact**

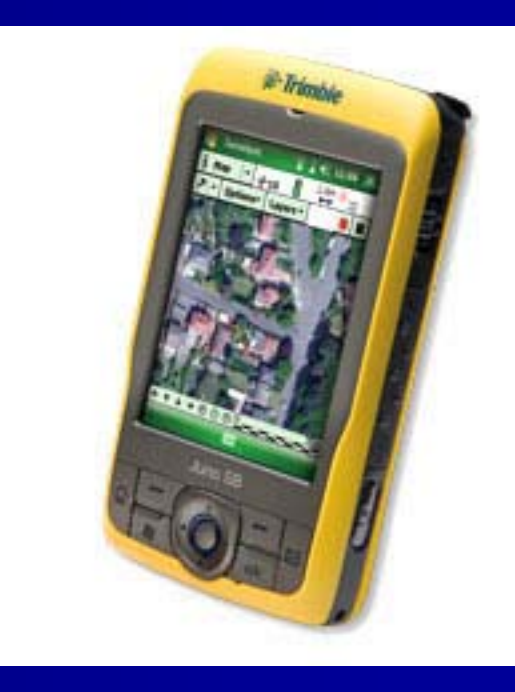

### **Customer Stories**

- i<br>Da Winning the War on Weeds
- $\mathbb{R}^2$  An in-depth case study demonstrating the benefits of highaccuracy GPS mapping and navigation in the development of sustainable weed management program
- http://www.trimble.com/mgis/customer\_stories.aspx

# **One More Thing:**

#### Questions?

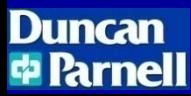

# **Thank you for attending**

Duncan **E** Parnell Rick Lusher[rickl@duncan-parnell.com](mailto:rickl@duncan-parnell.com) 919-280-4126[www.duncan-parnell.com](http://www.duncan-parnell.com/)